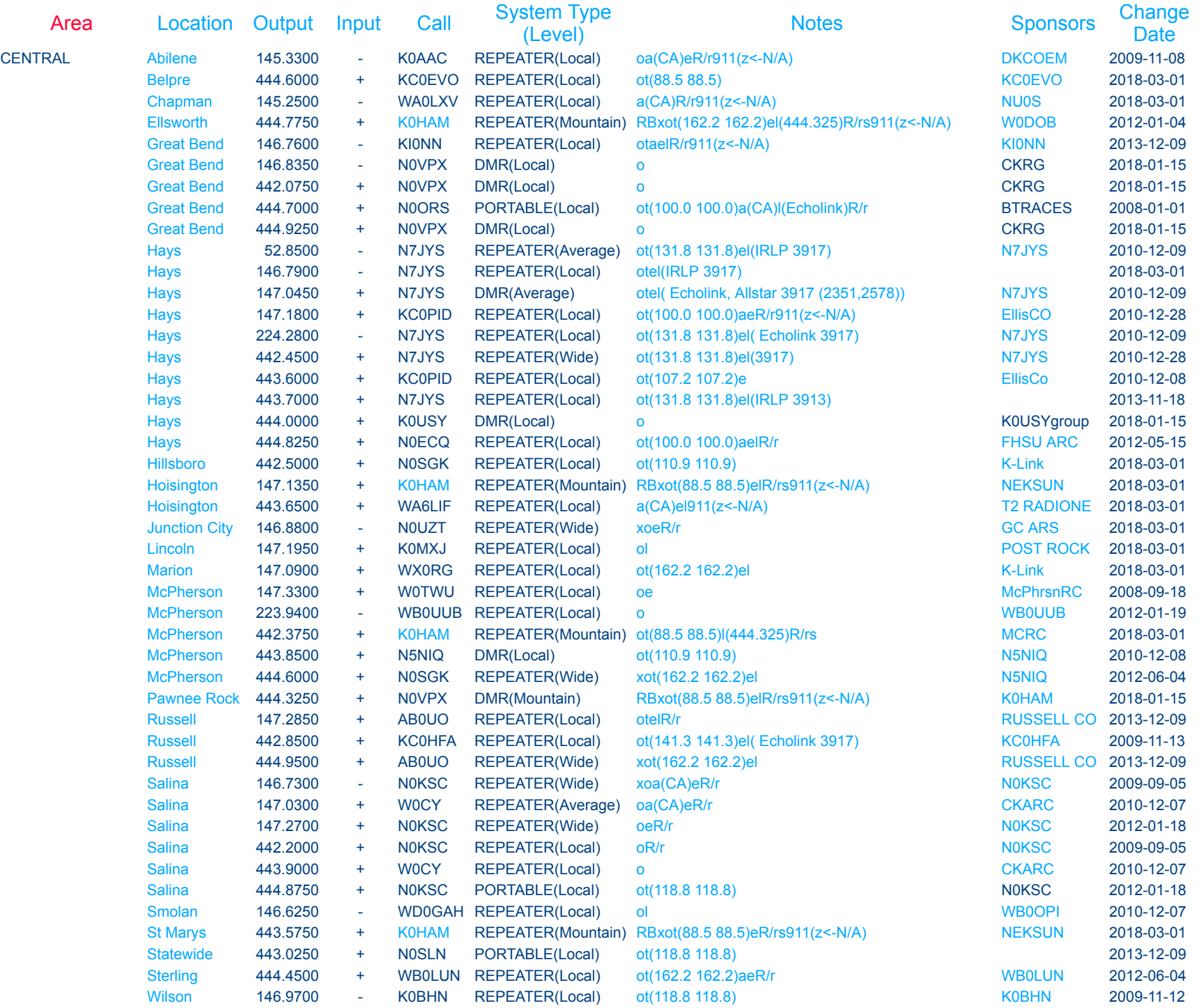

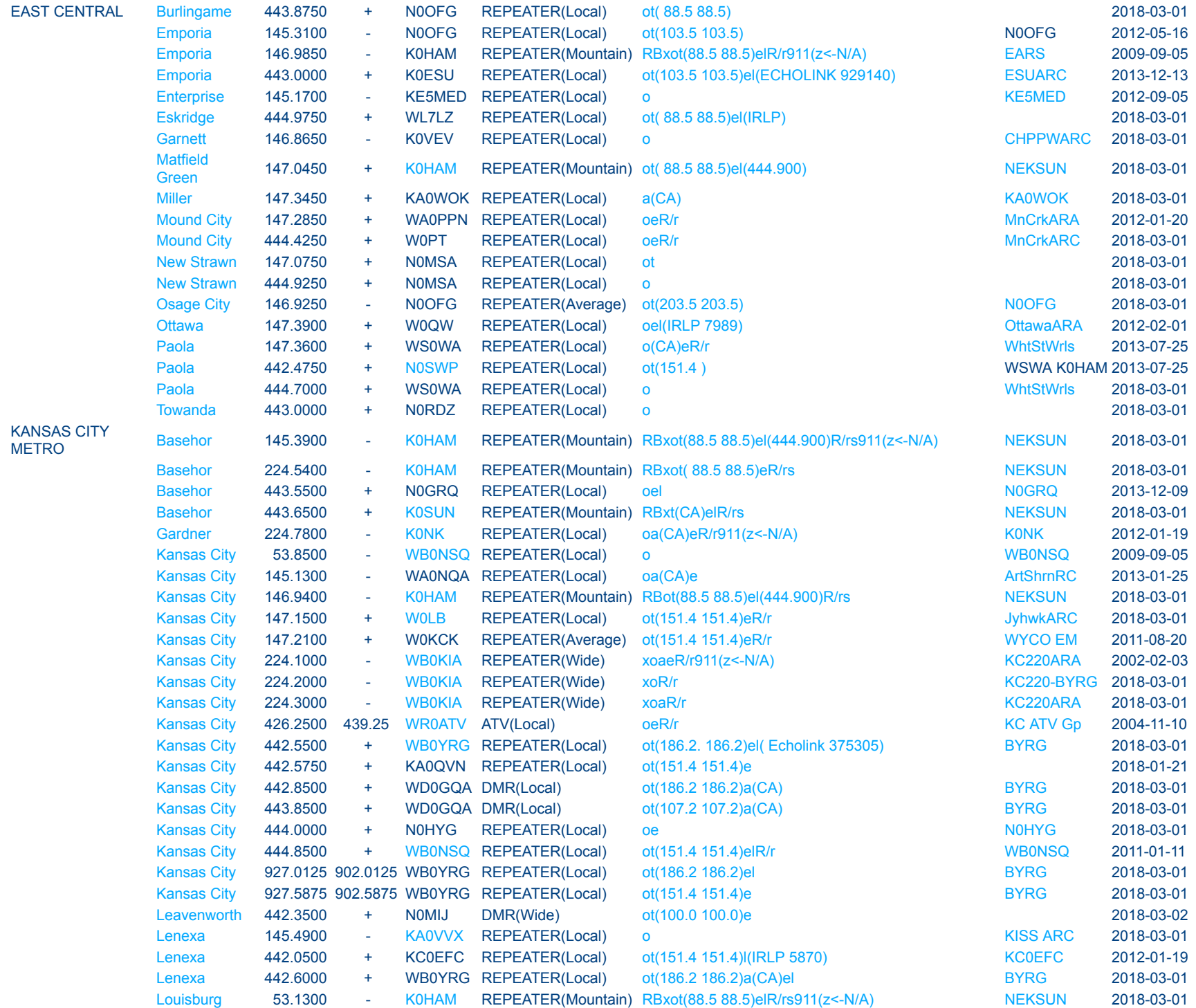

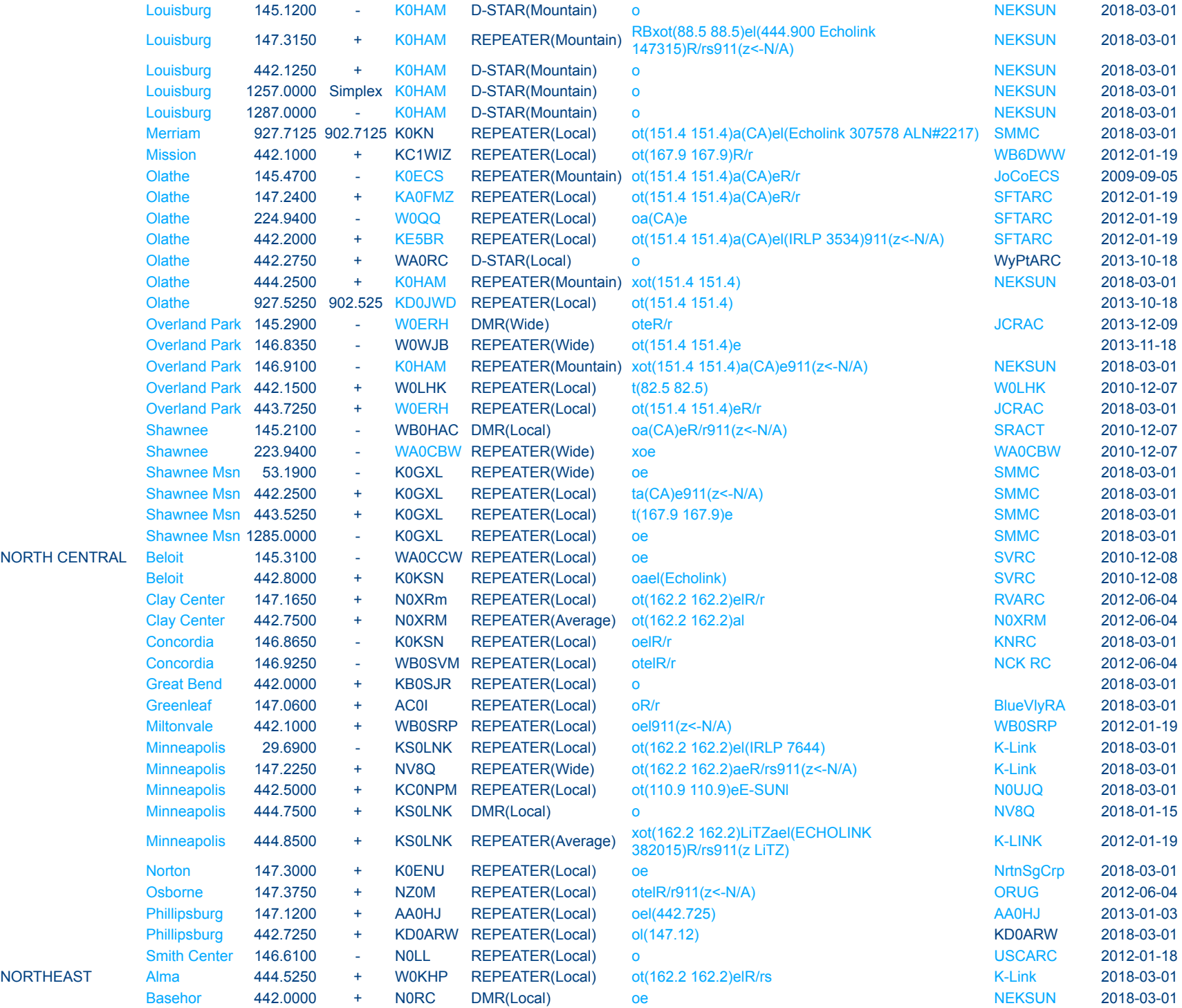

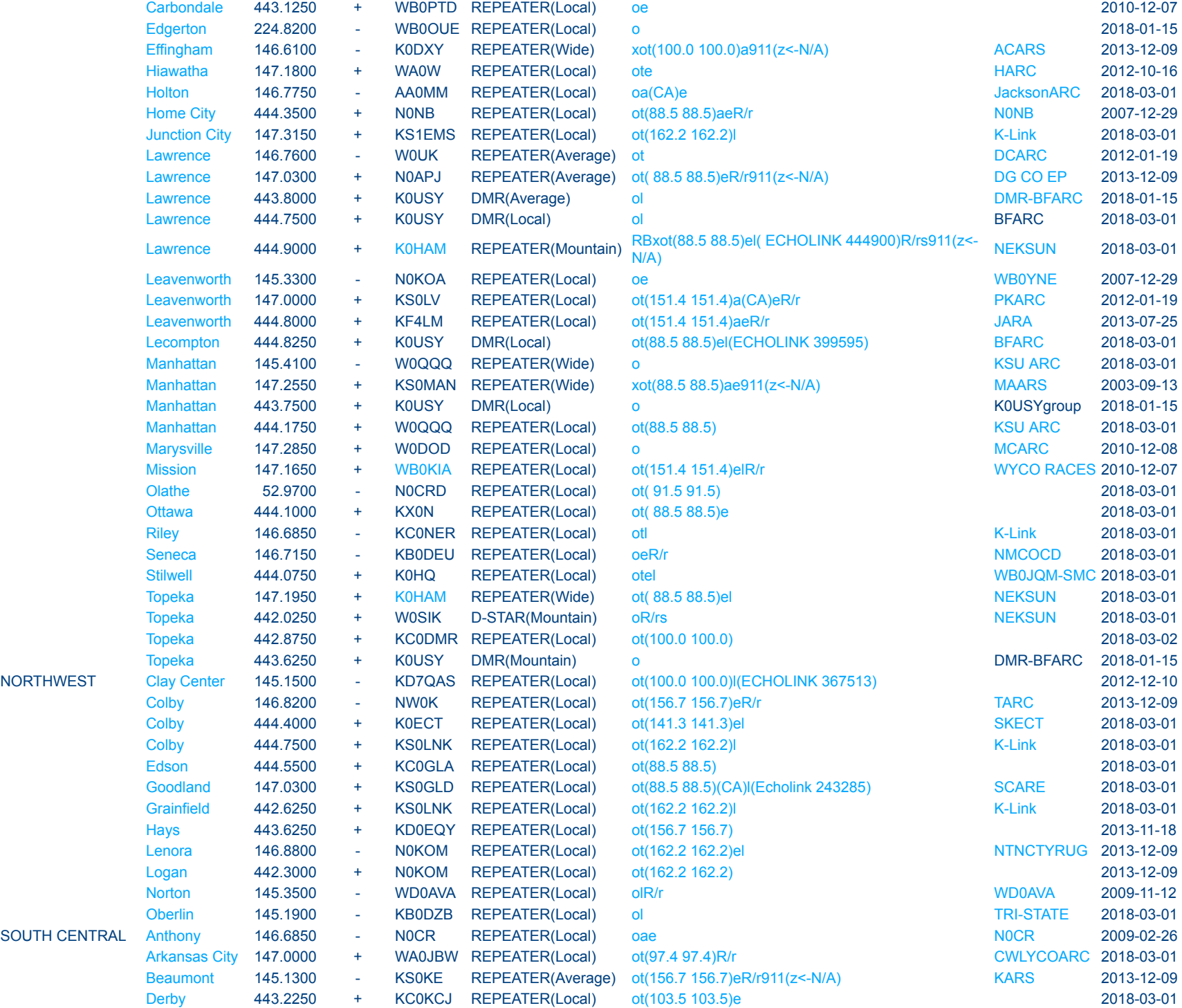

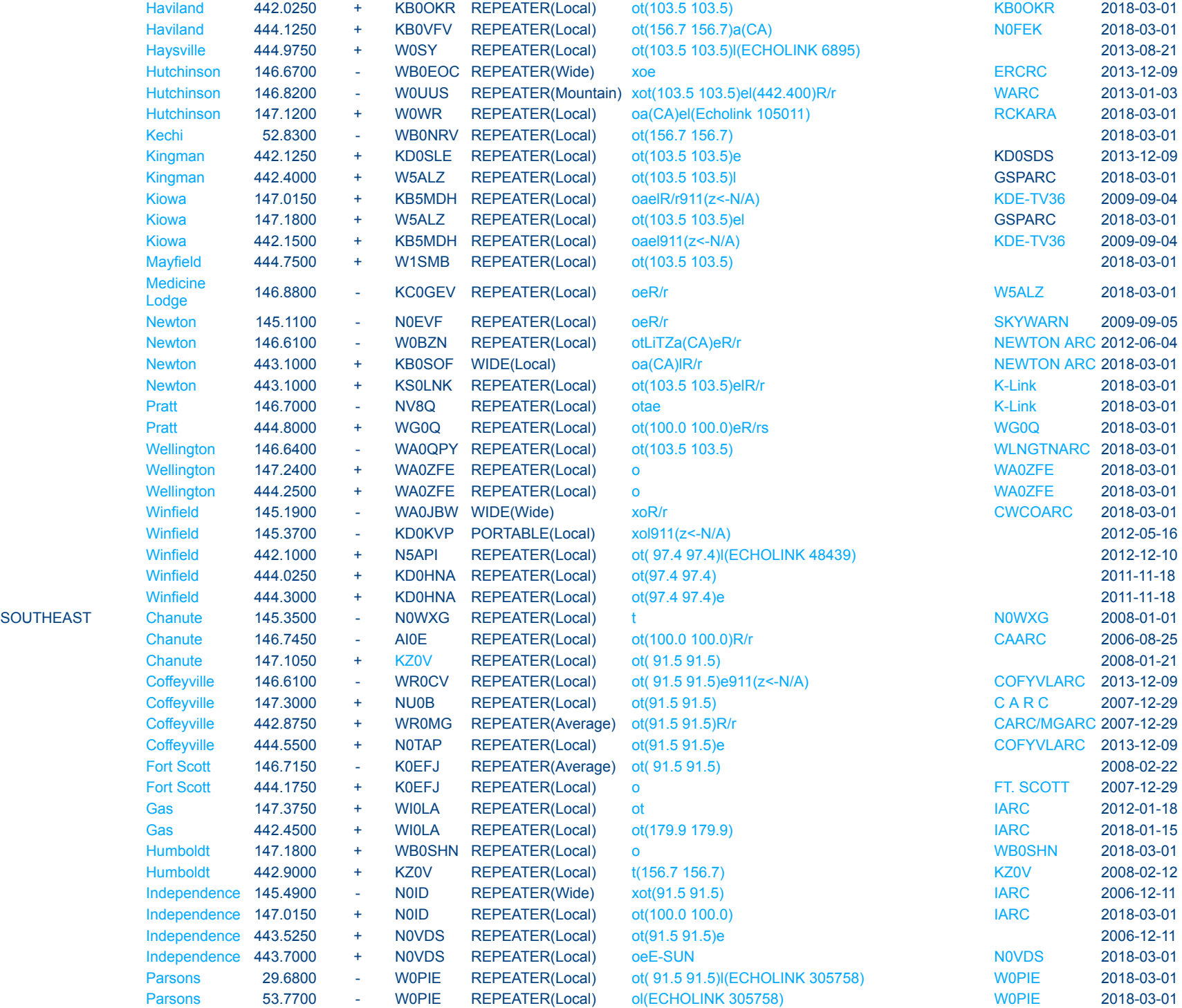

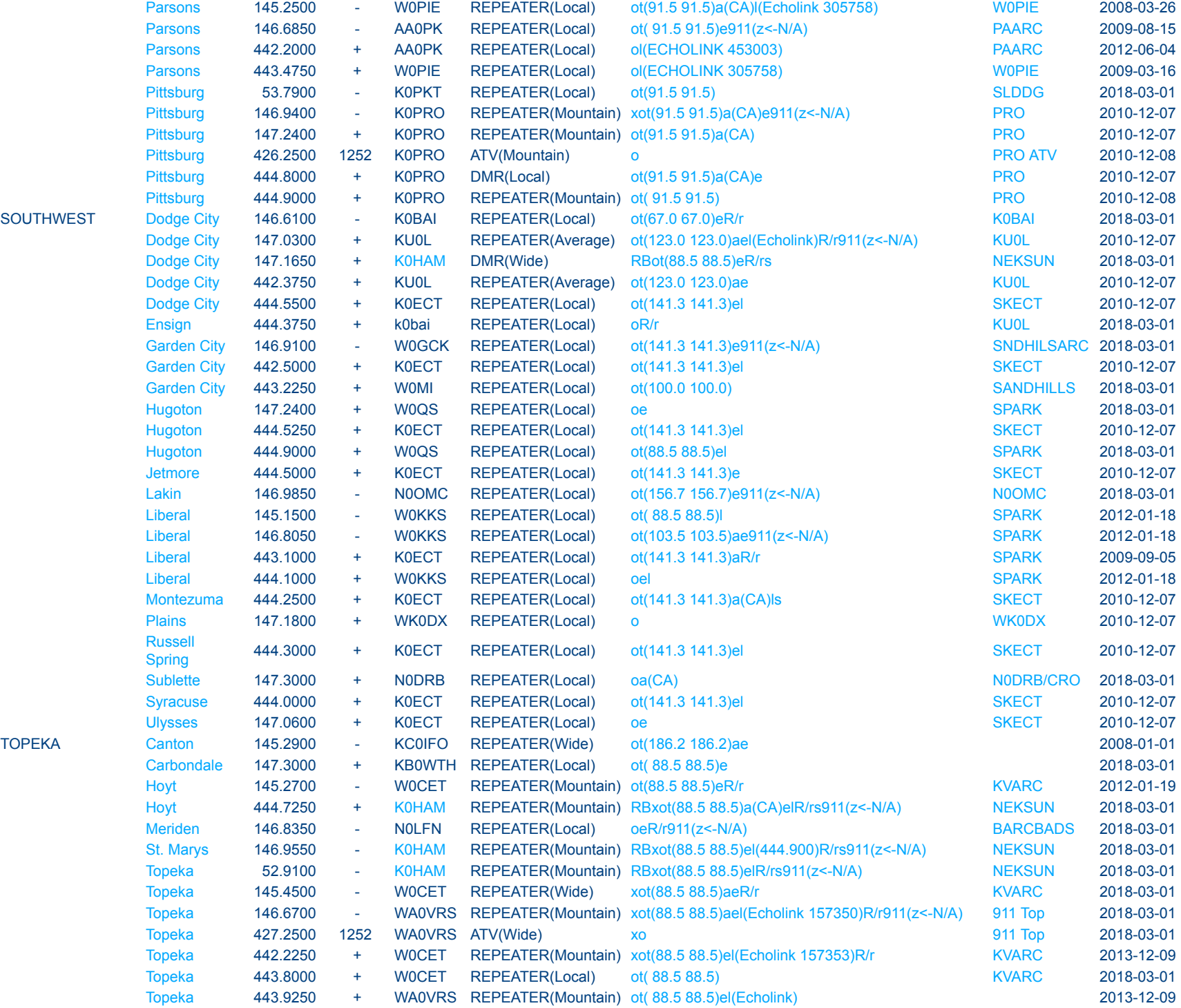

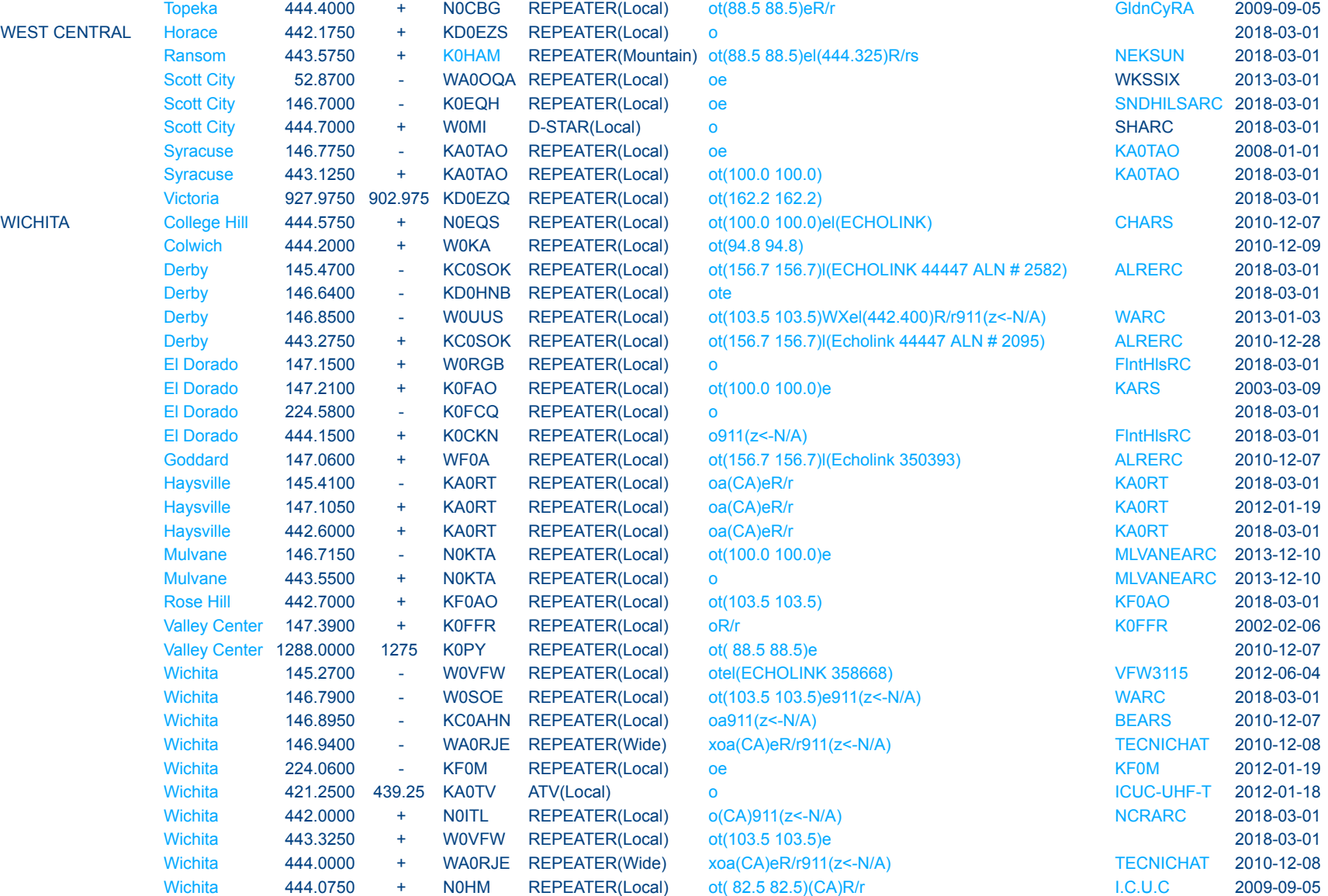

[table created from online database last synced on 2018-03-17 09:21:00 by K0JPR](http://www.k0jpr.net/)